## **Conventions**

## **Mainframe and Unix Platform Differences**

The majority of the information in this documentation applies to all supported platforms. When differences in operation exist for different platforms, the following methods are used to explain them:

- When a description applies to only one supported platform, the platform is indicated in parentheses. For example: (mainframe) or (Unix).
- When a minor difference exists, it is explained in parentheses. For example: "Enter CSTG at the Next prompt (in the Direct command box on Unix)."
- When a more significant difference exists, a note explains the difference.
- When major differences exist, separate sections or chapters are devoted to specific platforms. The platform names are displayed in the section or chapter headings. For example: *Natural Construct for Mainframe* or *Natural Construct (Mainframe)*.

## **Document Conventions**

Throughout this documentation, the following conventions apply:

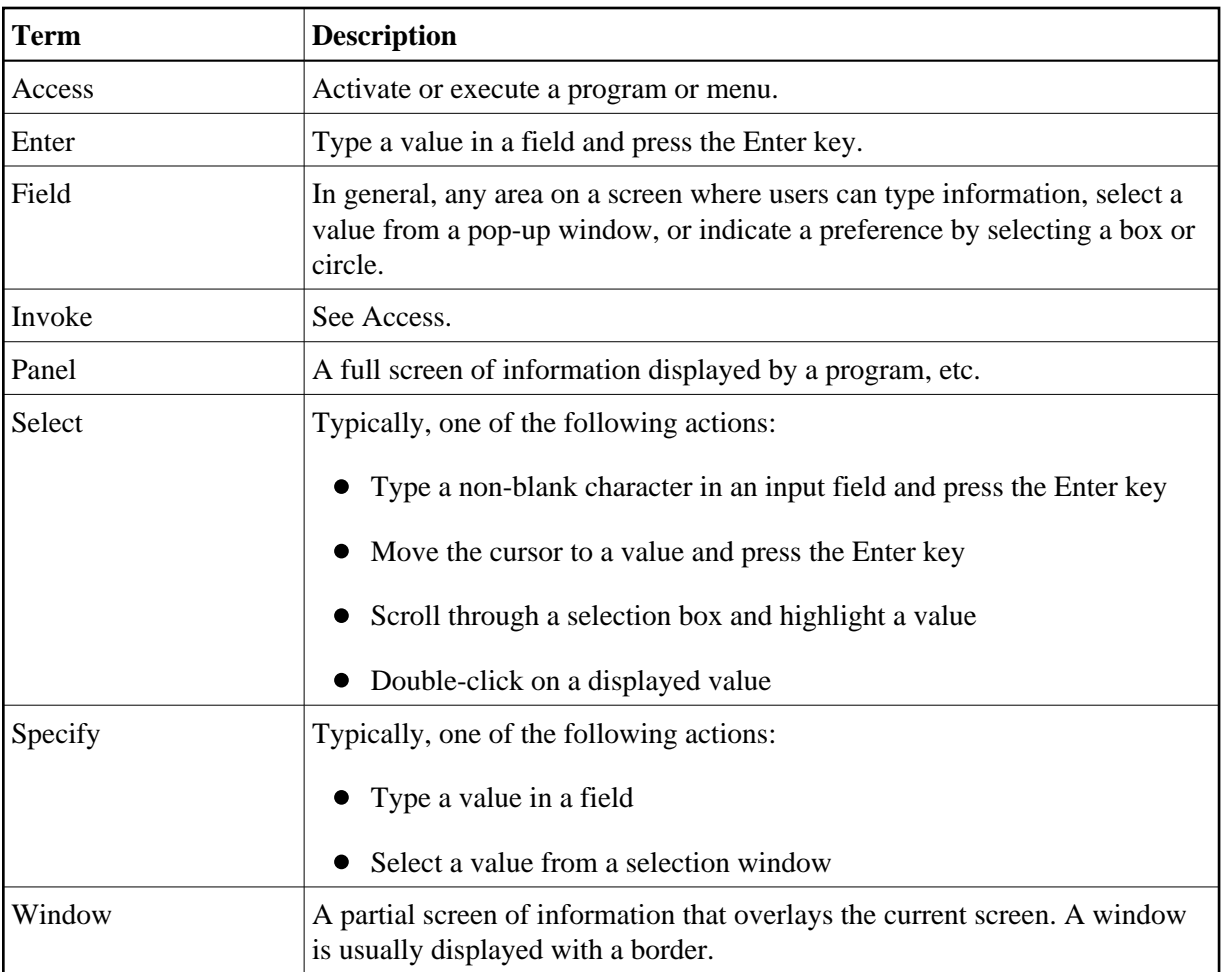